# 目次

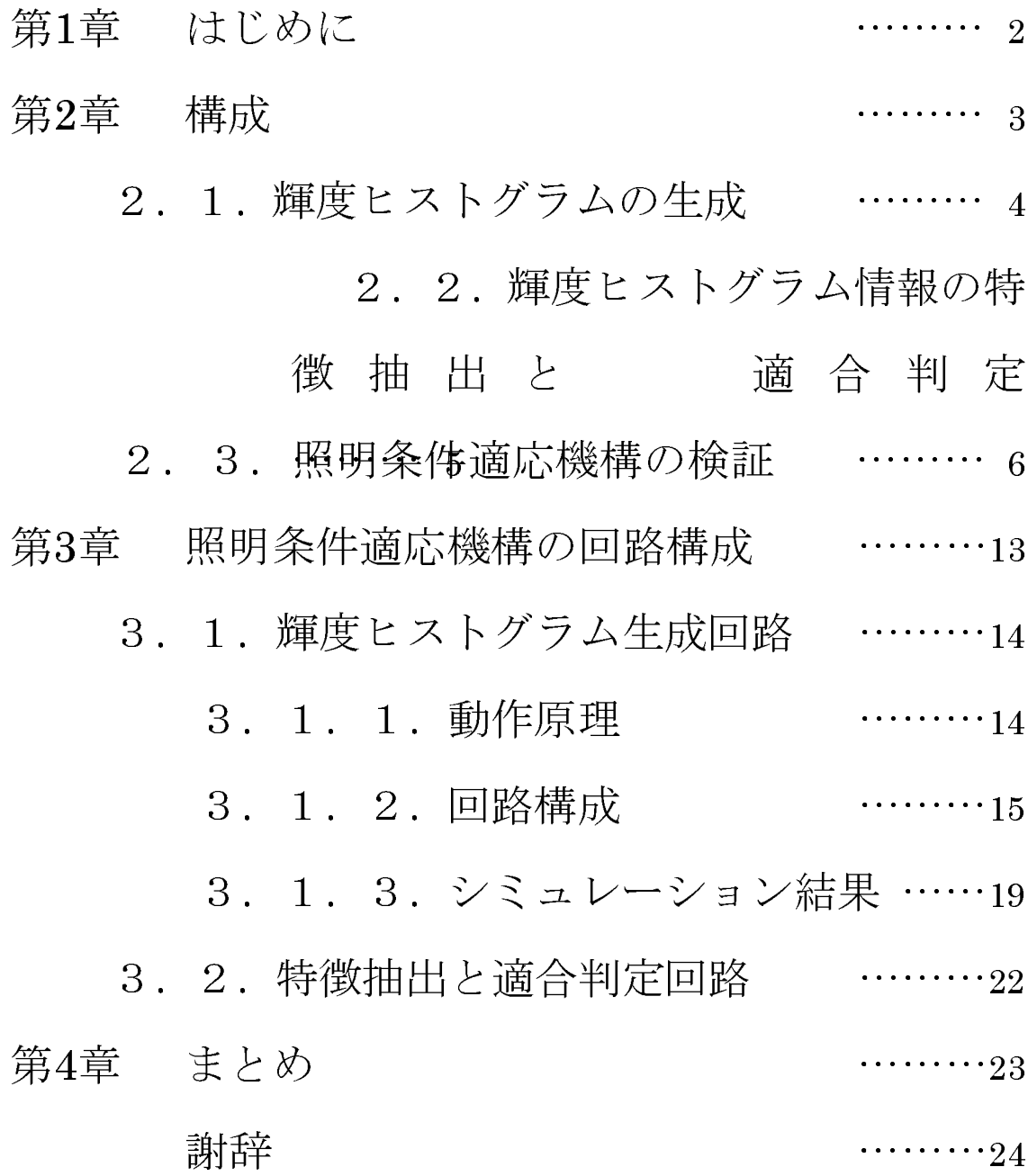

## 第1章 はじめに

実世界の中での「目」を作るためには、視覚からの実世界の情 報を実時間で修理しなければならない。視覚情報は一般に膨大であ るために汎用の CPU などを使用して処理する場合かなり長い処理 時間を必要とする。例えば、ロボットを制御するためのロボットビ ジョンなどは、視覚情報の処理速度に対する要求が厳しく高速に処 理しなければならない。しかも、外界の環境変化に対して非常に敏 感である。

これらの問題に対して、本研究では、照明条件に適応できるよ うな学習適応アルゴリズムと、それに必要な高速に動作する回路構 成について検討する。

 $\overline{2}$ 

#### 第2章 構成

本研究では、まず実画像の各輝度値に対する画素数のヒストグ ラムを生成する。そして、それから特徴抽出し、前の時間に抽出し たものと比較することで照明条件の変化を知り、より細かな処理の 実行を決定する。図 1 に、時間パラメータtを用いた構成の概略を 示す。

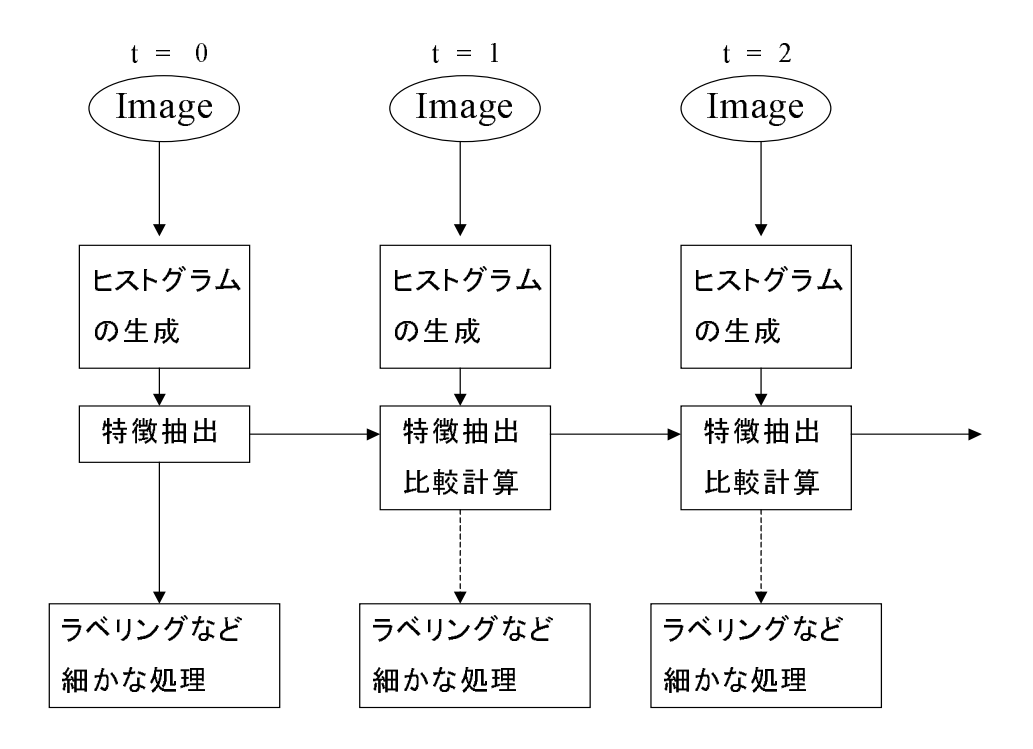

図1 システム構成

#### 2. 1. 輝度ヒストグラムの生成

輝度値に対する画素数を求めた輝度ヒストグラムを生成する。 輝度ヒストグラムは照明条件の変化に対して形を保持したま ま遷移する。これは、照明条件の変化によりヒストグラムの輝度値 に対する分布域が変化するためである。

例えば、図2のような照明条件の違う白黒の画像A.B があり、

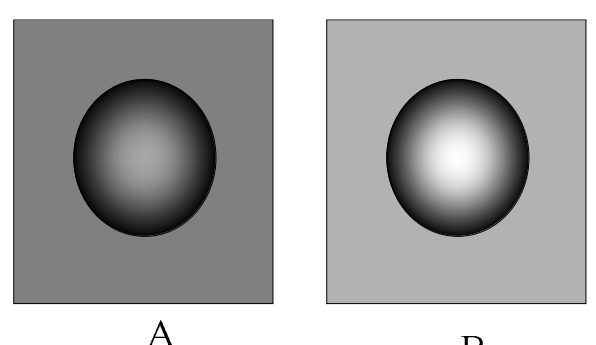

 $\overline{B}$ 

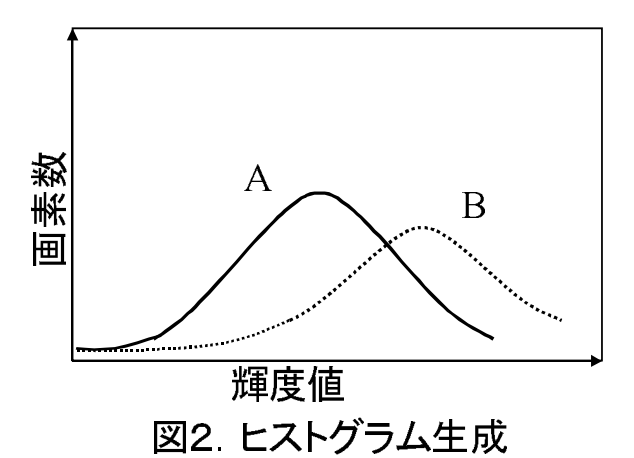

この画像の輝度ヒス トグラムを求めると、図2の ようになり、照明条件を明る く変化させると輝度値の高 いほうへ引き伸ばされたよ うに遷移し、暗く変化すると 輝度値の低いほうへ押し縮 められたように変化する。

# 2. 2. 輝度ヒストグラム情報の 特徴抽出と適合判定

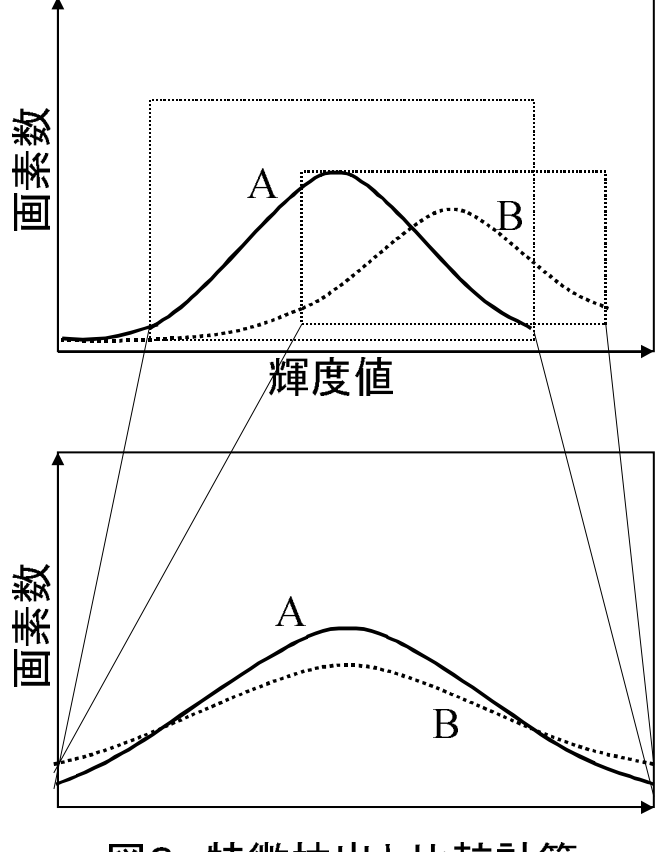

図3. 特徴抽出と比較計算

生成された輝度ヒス トグラムより、特徴ある 部分を抽出する。ここで 特徴は最大値付近とし、 抽出幅はこちらで設定 する。

抽出したグラフを1 つ前の時間に抽出した グラフと最大値の位置 を合わせ、x軸それぞれ について比較すること で照明の変化を知る。

#### 2. 3. 照明条件適応機構の検証

この方法の検証にあたり、サンプル画像として図4に示す段階 的に照明条件を変化させた画像を使用した。

これを使い、C言語によりシミュレーションを行った。

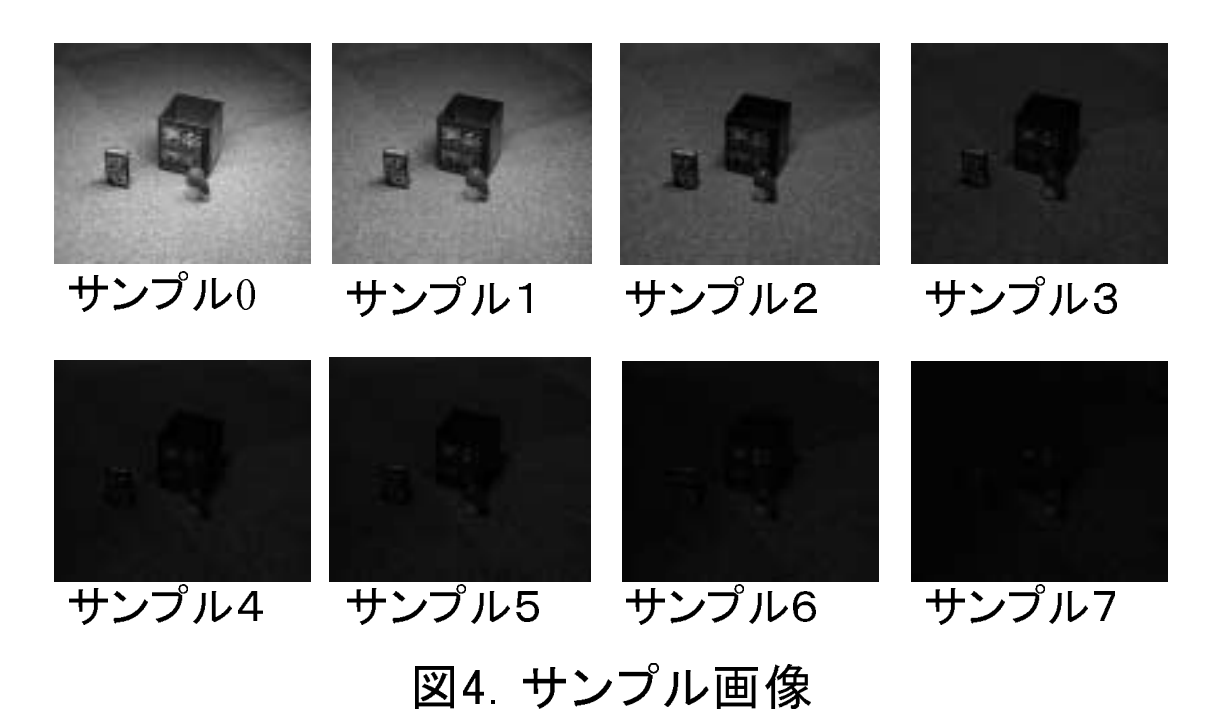

図5にサンプル0~7までの輝度ヒストグラムを示す。図に示 すように0~7まで照明条件を暗く変化させると、徐々に最大値の位 置が輝度値の低い値へ、最大値が高く遷移していく。

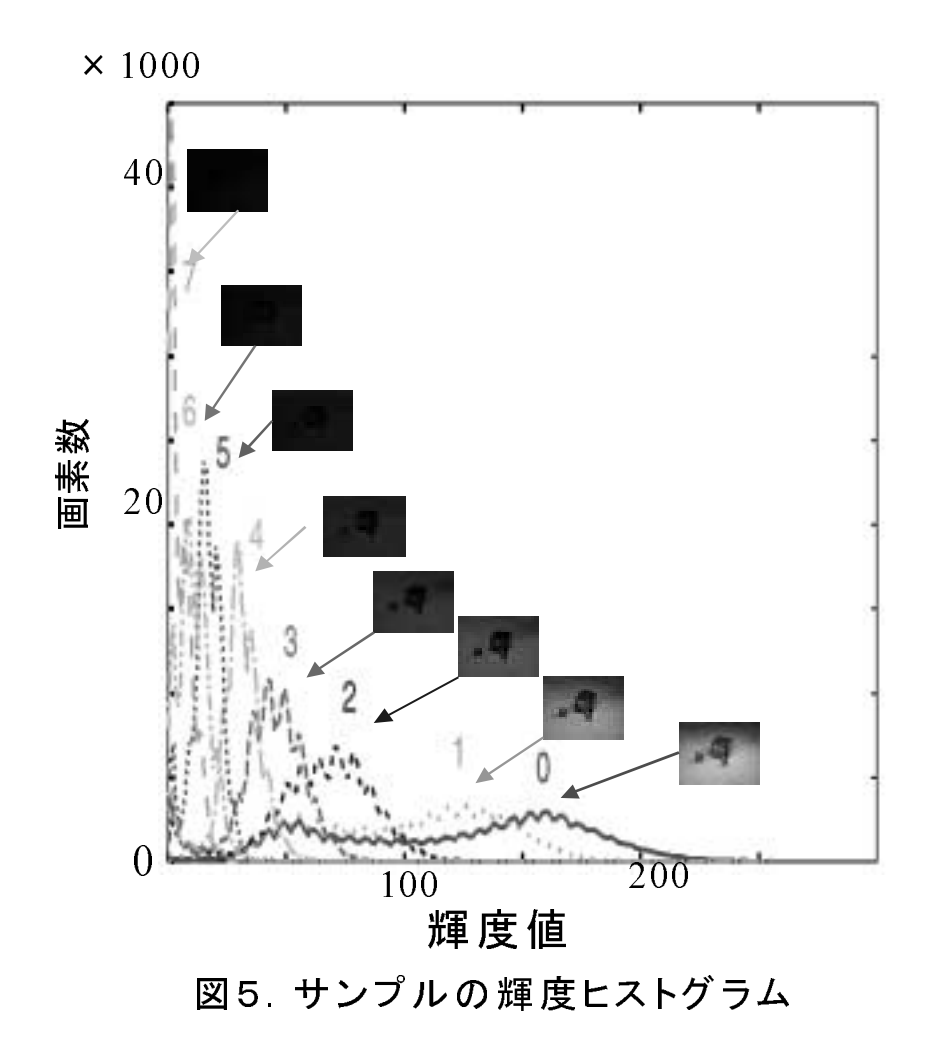

図6に、サンプルの輝度ヒストグラムの最大値付近を抽出幅25 で抽出したものを示す。

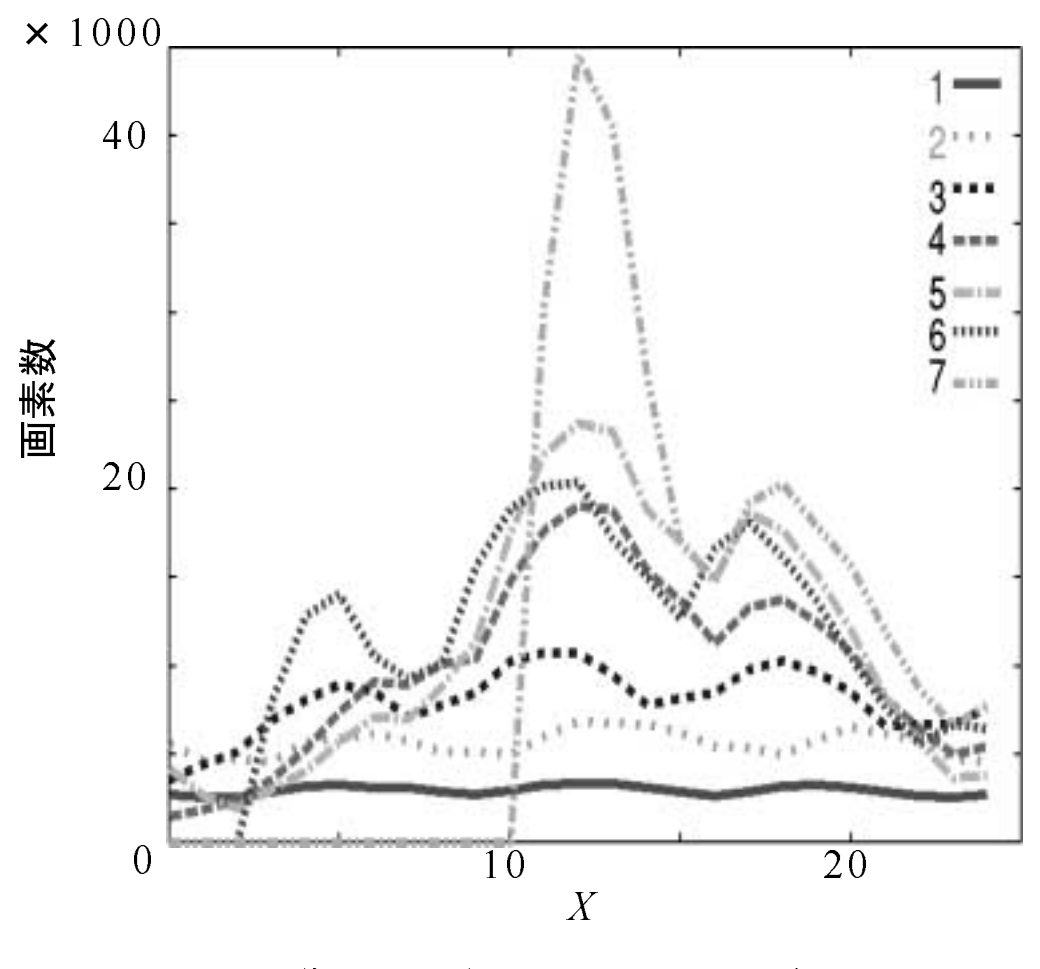

図6. 特徴抽出後の輝度ヒストグラム

比較計算として、抽出したグラフの各 X について、式(1)を 満たしているかどうか調べる。ここで、h<sub>t-1</sub>は1つ前のタイミング で抽出した画素数であり、htは現在抽出した画素数である。ρは警戒 定数と呼び、設計段階で設定する。図7にサンプル0から1への連 続入力した場合を示す。

$$
\rho < \frac{h_t(X)}{h_{t-1}(X)} < \frac{1}{\rho} \quad \cdots \quad (1)
$$

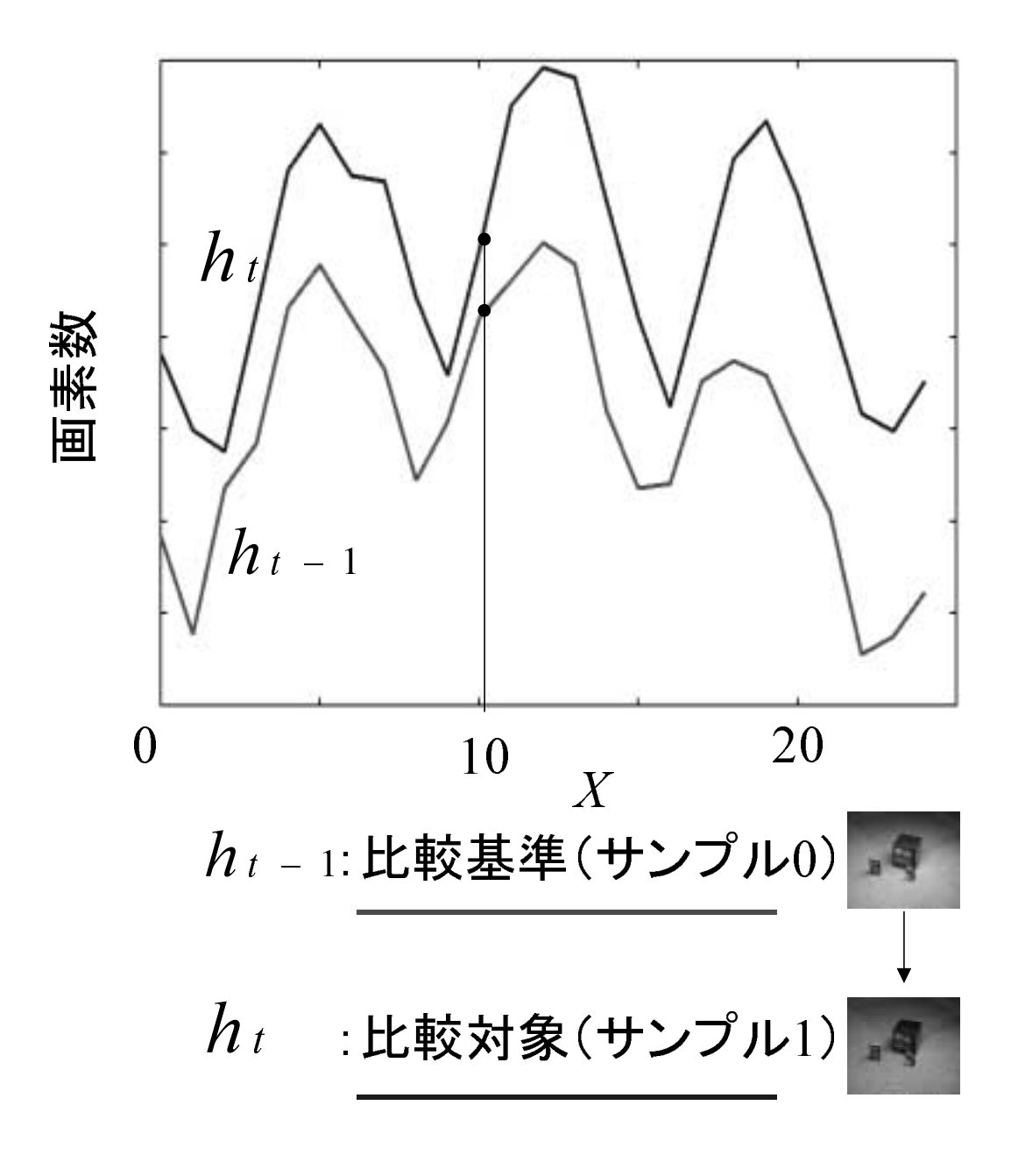

図7. サンプルの特徴抽出後

C言語によるシミュレーション結果を図8に示す。ここでy軸 の割合とは、抽出幅に対する条件式を満たしたXの割合である。

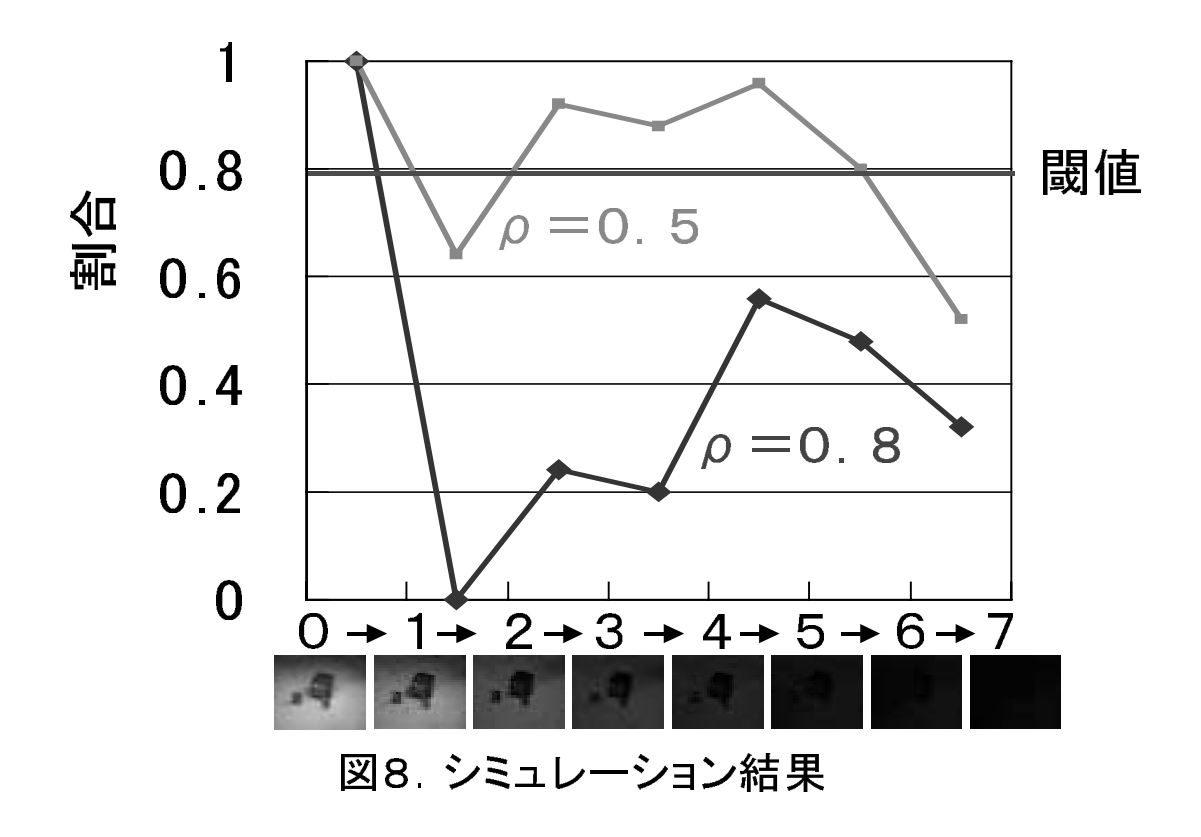

割合の閾値を 0.8 とした場合、 $\rho = 0.8$  とした時ほとんど追従 できていなかった。しかし、ρ=0.5 とすれば、追従することができ た。このことにより、照明条件の変化スピードと、ρの値を最適に設 定すれば、照明条件の変化に追従できる。

ここで、動画への応用では照明条件の変化はもっと緩やかにな り、ρの値はより1に近い値で動作すると思われる。

# 第3章 照明条件適応機構の 回路構成

回路構成として、大まかに輝度ヒストグラム生成回路と特徴抽 出、比較計算部に分かれる。今回、おもに輝度ヒストグラム生成回路 について検討を行った。

#### 3. 1. 輝度ヒストグラム生成回路

#### 3. 1. 1. 動作原理

図 9(a)のような画像があり、そのうちのある列を取り出しその

画素列に対する輝度値の グラフが図 9(b)である。 ここで、A の輝度値をも つ画素が1つ、Bの輝度 値をもつ画素が 3 つ、C の輝度値をもつ画素が 4 つとなり、このように輝 度値が高い画素から検出 していくことで、輝度ヒ ストグラムを生成する。

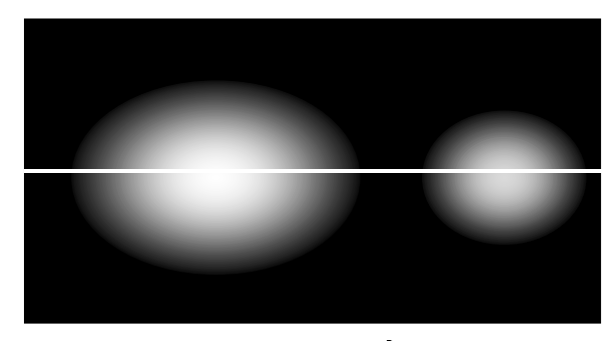

図9(a) サンプル

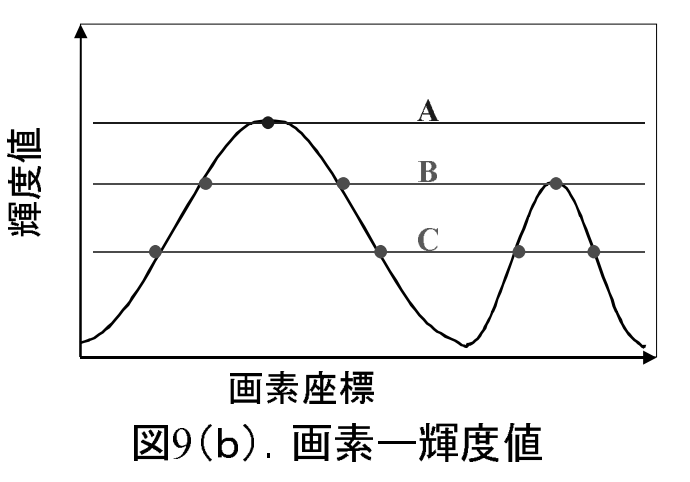

#### 3. 1. 2. 回路構成

今回構成した回路を図10に示す。

左側の点線で囲まれた部分が1画素分である。光検出器により 輝度値を電圧として検出し、コンパレータにより参照電圧としてのこ ぎり波と比較することで、輝度値が高い画素から検出し、画素数検出 部により輝度ヒストグラムを形成する。LOGIC部は1度検出した画 素が1通りヒストグラムを形成し終わるまで検出されないためであ る。のこぎり波は、画素数検出部の NMOS を安定動作させるため、 LOGIC部でのクロックと同じ周期の階段波にする必要がある。電流 源として画素数検出部の NMOS を、飽和領域で使用することにより 定電流を得ている。

LOGIC部のスケマティックと動作ついて、図11に示す。

ここで、参照電圧 Vref とのタイミングについて考慮し、Vref もクロック同期しなければならないことがわかる。そのタイミングチ ャートを図12に示す。見て取れるように、Vrefが直線的に電位を下 げるのこぎり波の場合、b点でクロックより短い周期のパルスが発生 し安定動作しなくなる可能性がある。

15

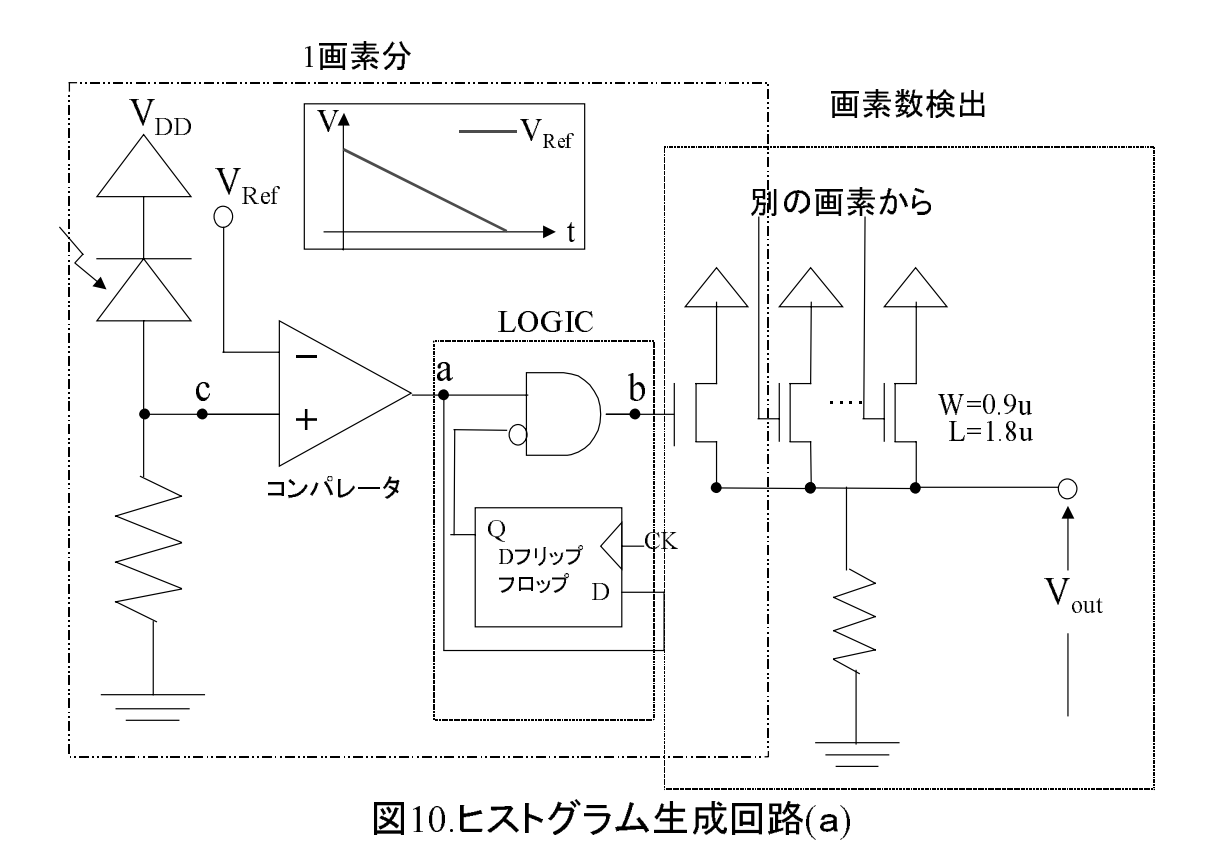

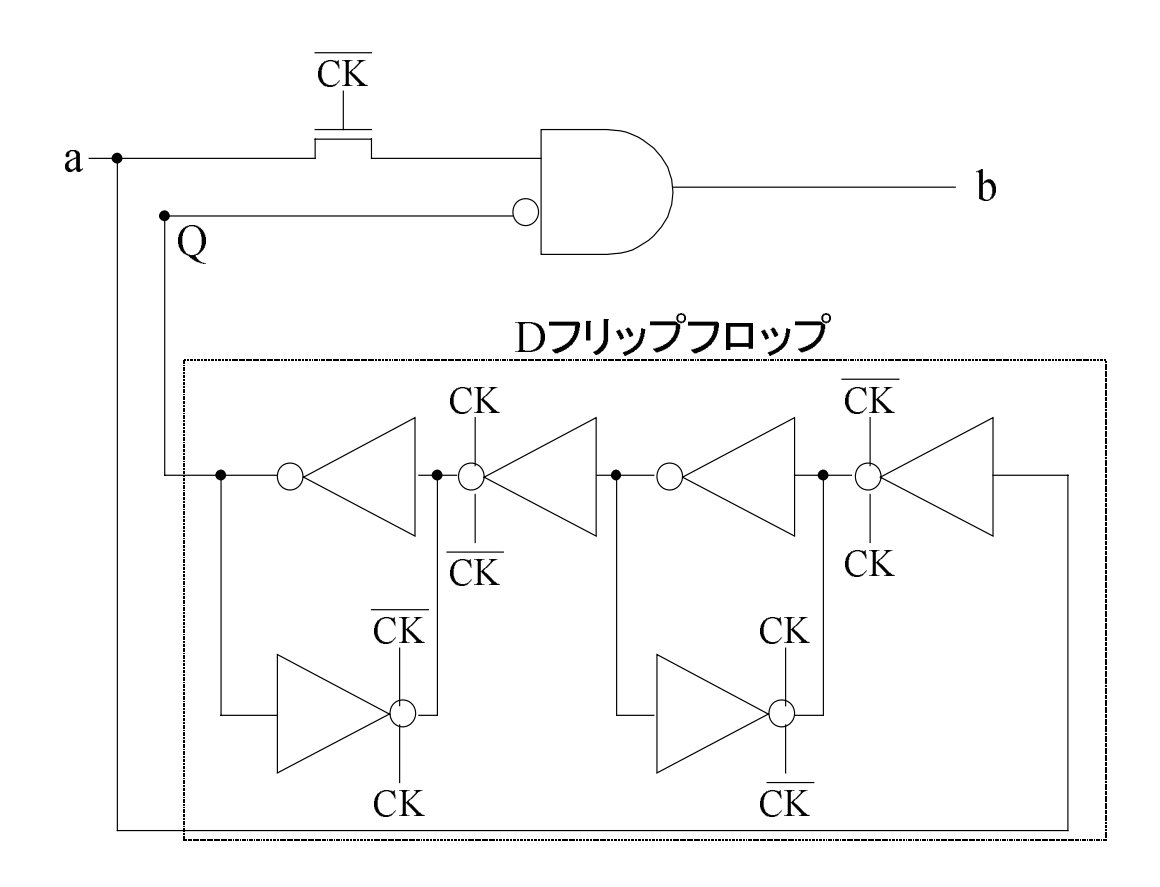

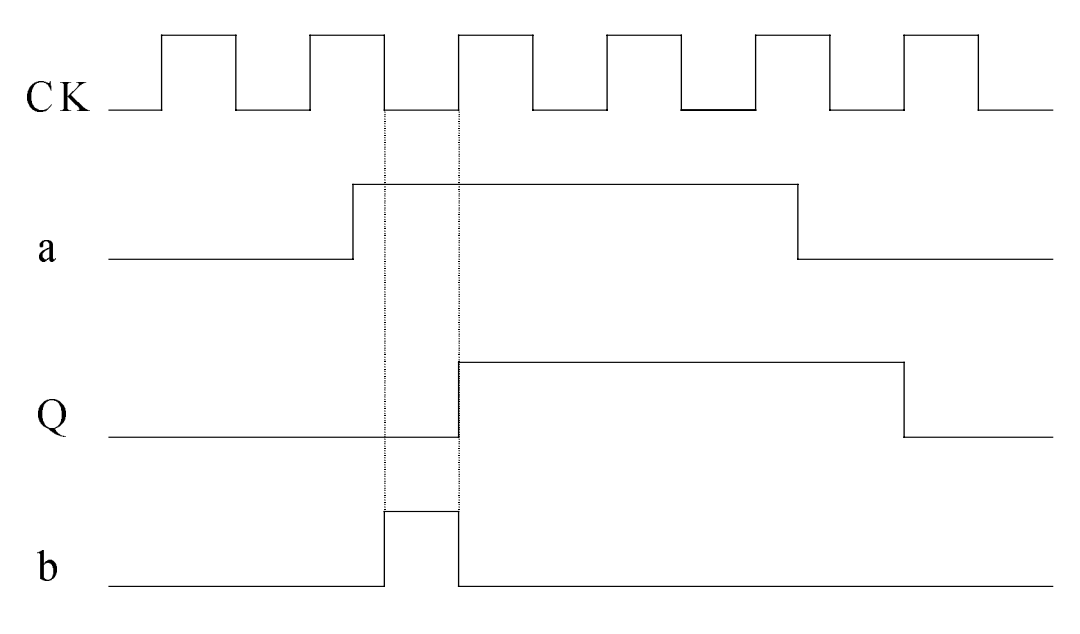

図11. LOGIC部

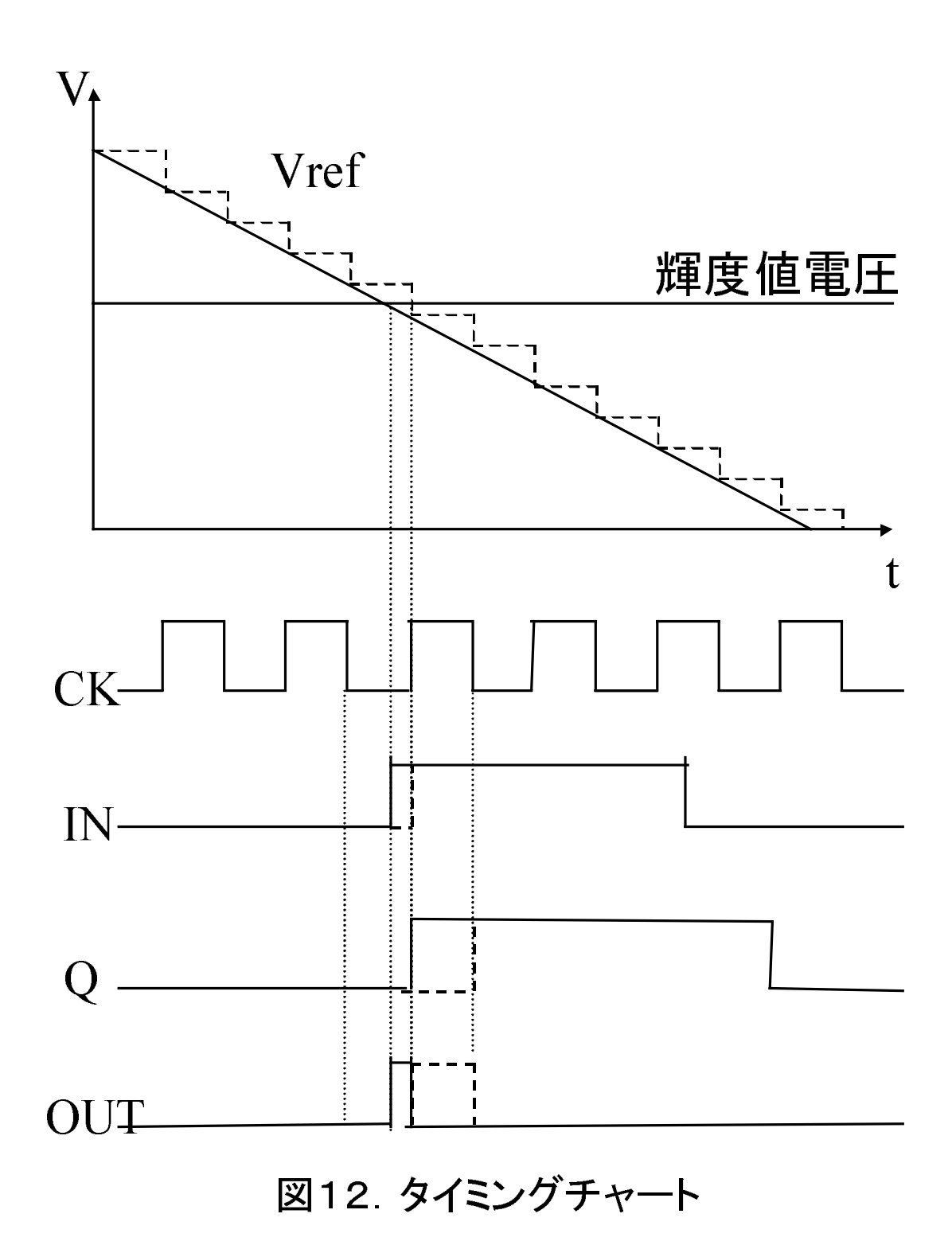

#### 3. 2. 3. シミュレーション結果

出力 Vout を得るために抵抗 10Ωと 100Ωをつけて HSPICE に よりシミュレーションを行った。反応した画素数に応じた Vout のシ ミュレーションの結果を図13に示す。

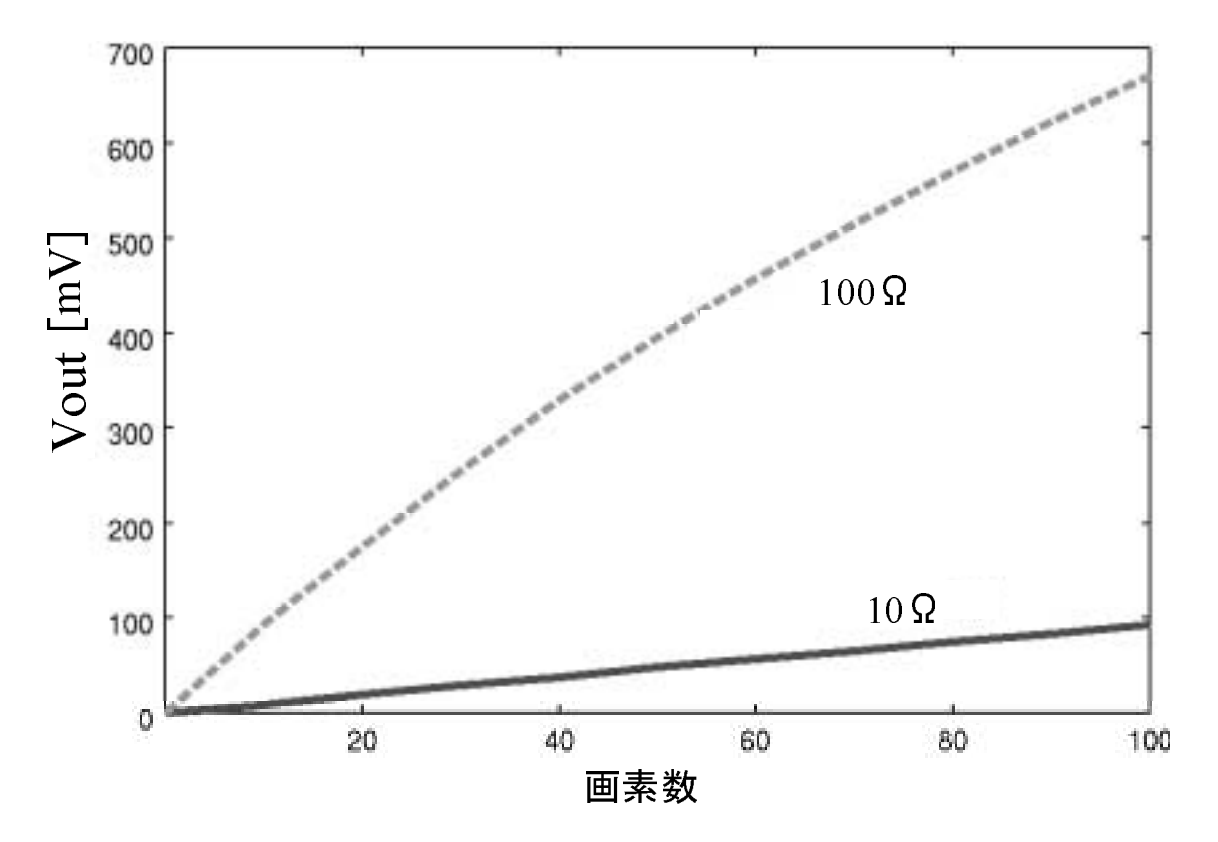

図13. 抵抗値の違いによる画素数に対し発生する電圧

ここで、抵抗値100Ωのとき、Voutは画素数が多く反応したと き飽和した。これは、Vout が高くなったために NMOS の動作領域が 変化したためだと思われる。そこで、出力においてオペアンプを使用 して、電流を電圧に変換した。その回路構成を図14に示す。その回 路の HSPICE によるシミュレーション結果を図 15 に示す。

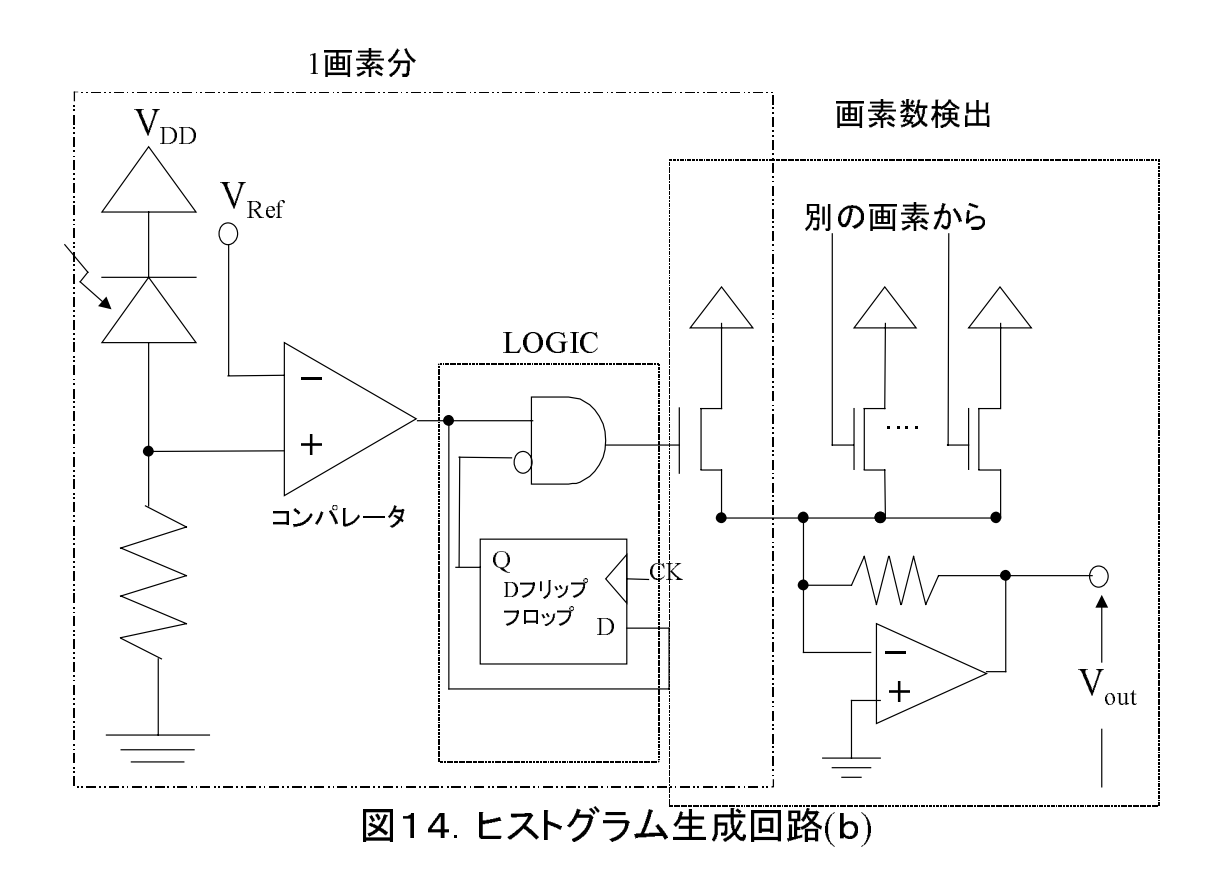

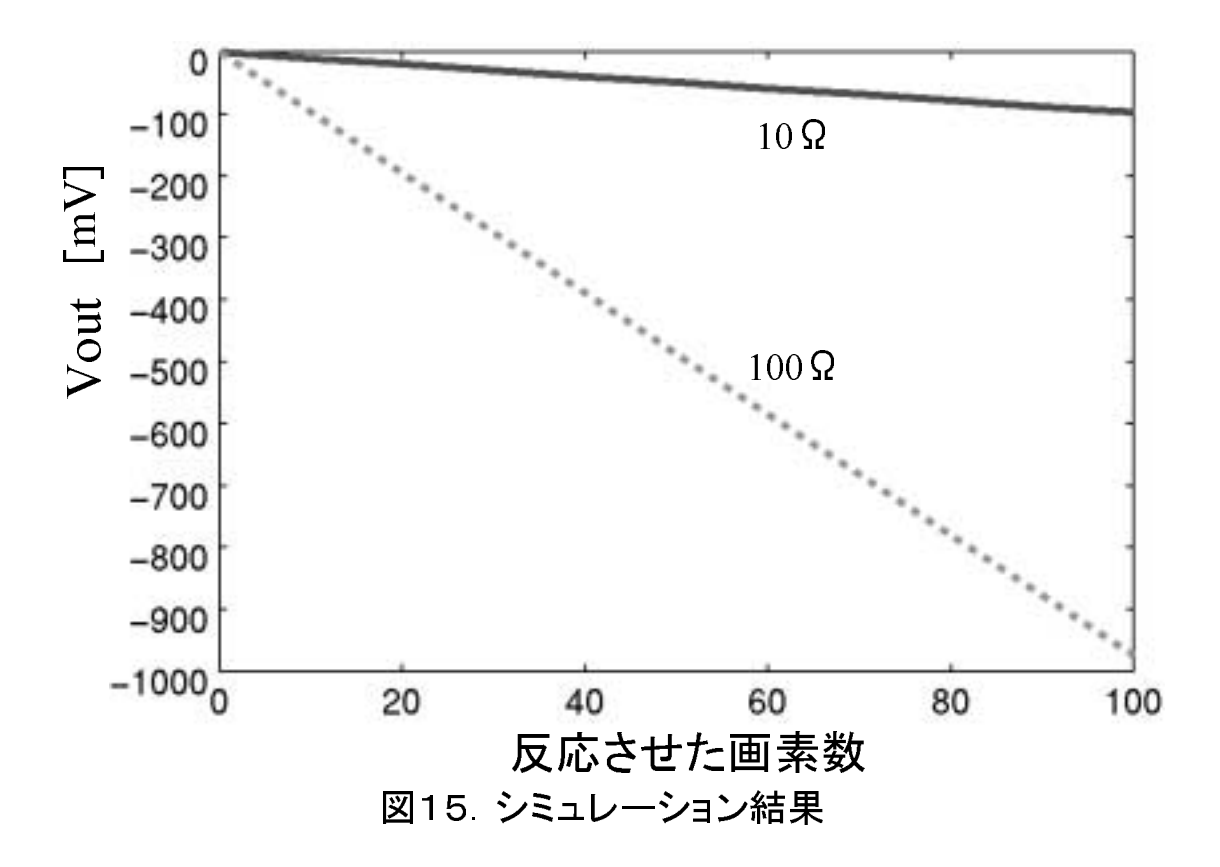

これにより、反応させた画素数に比例して電圧が発生した。電 圧が負で出力されているのは、出力に負帰還を使っているからである。 動作速度は、のこぎり波(階段波)の周期、光検出器に依存する。今 回、参照電圧を5Vから1Vまでの周期とし、クロック1MHzでシ ミュレーションした結果、120μsで動作した。対象精度をグレイス ケール 256 階調とした時、光検出器とのこぎり波を調節すれば、ク ロック×256で輝度ヒストグラムを生成できる。

#### 3. 2. 特徴抽出と適合判定回路

特徴抽出、滴合判定回路については、輝度ヒストグラムを電圧 として生成したことにより、その値を保持する必要があり、そのまま アナログで処理するには簡単に考えるとコンデンサが大量に必要に なり、集積化に対してあまり実用的であるとはいえない。そこで、こ こで、A-D 変換し、DSP などにより処理することが考えられる。 滴合判定部については、ρの値が1に近い場合、1/ρとρの1との差 がほぼ等しいとみなし、差で置きかえられるのではないかと考えられ る。よって差動増幅などにより前の時間との画素数の差を求め、コン パレータなどにより閾値を設け検出し、その和によって適合の判定す るような回路が考えられる。

### 第4章 まとめ

これまでに、照明条件の変化に滴合できるような学習滴合アル ゴリズムについて検討し、それに必要であろう高速に動作する回路に ついて検討してきた。

今回提案した、照明条件適応機構についてはC言語によりシミ ュレーションを行い、照明条件の変化スピードと。の値を最適に設定 すれば照明条件の変化に追従できることがわかった。

つづいて、その機構に必要であろう高速に動作する回路を輝度 ヒストグラム生成回路については構成し、HSPICE でシミュレーシ ョンを行い、動作を確認した。この回路を照明条件適応機構に使用す ることにより照明変化への適応処理の高速化、しいては視覚情報処理 の高速化が望めるであろう。

## 謝辞

本研究を進めるに当たり、多くの方々に御助言、ご指導頂きま した。この場を借りて、お礼申し上げます。

指導教官としてご指導頂いた故鈴木正國教授に、お礼申し上げ るとともに、ご冥福をお祈りします。北川章夫助教授にはご多忙な中 興味深い専門分野の知識を教えて頂き、深く感謝いたします。さらに 研究を進めるに当たって多大な御助言と実践的なご指導頂いた秋田 純一助手には、深く感謝いたします。また、短い間ではありましたが 御助言をいただいた深山正幸助手に感謝いたします。研究室の行事な ど多くの場面でお世話頂いた柿本芳雄技官には感謝いたします。

私の研究において多くのご協力をいただき、また大学生活を楽 しいものにしてくださった博士前期課程の高瀬信二氏、小川明宏氏、 中橋憲彦氏、早川史人氏、藤田隼人氏、数馬晋吾氏、渡辺晃氏、今井 豊氏、水野浩樹氏、Dr.NandanaFernando、また違う研究室ながら お世話頂いた、村上崇氏、藤井直樹氏、金沢大学医学部保健学科助手 の中山和也氏に心からの感謝を致します。さらに、笠井稔彦君、佐々 木勝光君、计川降俊君、高松直樹君、遠山治君、水木誠君、蓮達弘君、 中村公亮君とともに過ごしたことは私にとって喜びでありました。

最後に、ここまで支えてきてくれた友人たち、家族、関わって くれたすべての人に感謝いたします。

24